**Estimation de paramètres par Statistic Model-Checking pour un modèle de croissance de forêt**

Gilles & Guillaume LS2N – Équipe VELO

16 juin 2022

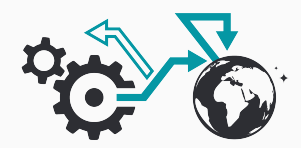

# **Plan de l'exposé**

▶ Les données de Paracou

# **Plan de l'exposé**

- ▶ Les données de Paracou
- ▶ Le modèle de dynamique forestière de Kuznetsov
- & Aponina

## **Plan de l'exposé**

- ▶ Les données de Paracou
- ▶ Le modèle de dynamique forestière de Kuznetsov
- & Aponina
- ▶ Implémentation du Statistic Model-Checking

**Les données de Paracou**

1/ Qu'est-ce que c'est ?

 $1/$  Qu'est-ce que c'est ?  $\leadsto$  Un site de recherche géré par le CIRAD (Géraldine Derroire).

 $\bullet$  cirad

 $1/$  Qu'est-ce que c'est ?  $\leadsto$  Un site de recherche géré par le CIRAD (Géraldine Derroire).

 $\bullet$  cirad

2/ C'est où ?

 $1/$  Qu'est-ce que c'est ?  $\rightsquigarrow$  Un site de recherche géré par le CIRAD (Géraldine Derroire).

#### $\bullet$  cirad

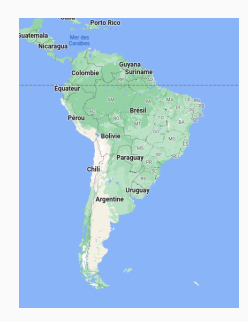

 $1/$  Qu'est-ce que c'est ?  $\rightsquigarrow$  Un site de recherche géré par le CIRAD (Géraldine Derroire).

#### $\bullet$  cirad

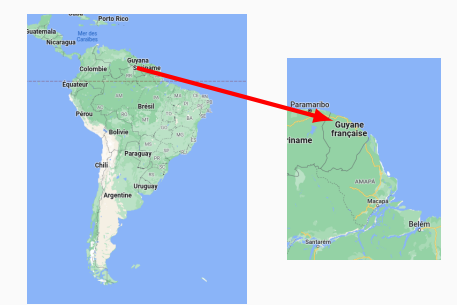

 $1/$  Qu'est-ce que c'est ?  $\rightsquigarrow$  Un site de recherche géré par le CIRAD (Géraldine Derroire).

 $\bullet$  cirad

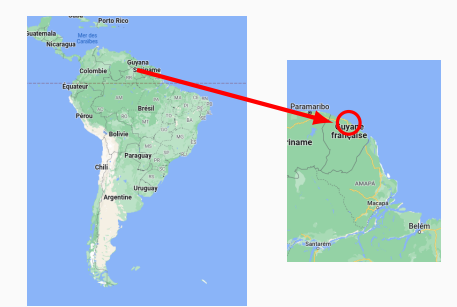

 $1/$  Qu'est-ce que c'est ?  $\rightsquigarrow$  Un site de recherche géré par le CIRAD (Géraldine Derroire).

#### $\bullet$  cirad

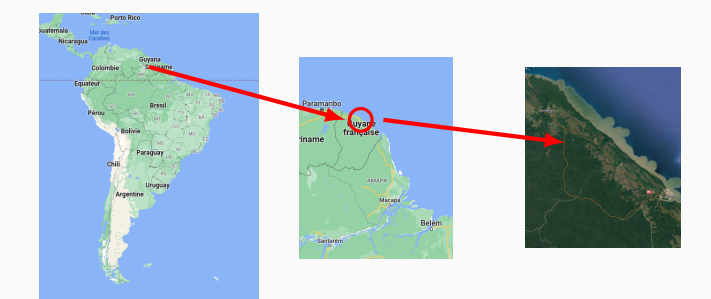

 $1/$  Qu'est-ce que c'est ?  $\rightsquigarrow$  Un site de recherche géré par le CIRAD (Géraldine Derroire).

#### $\bullet$  cirad

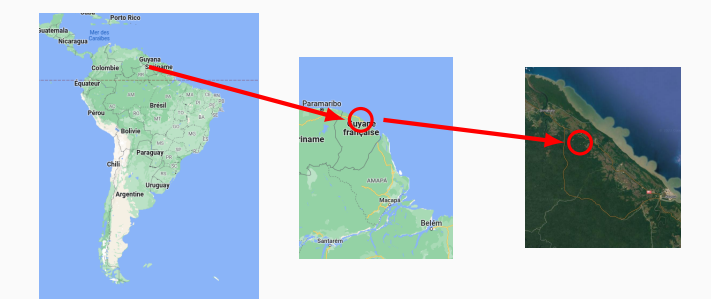

 $1/$  Qu'est-ce que c'est ?  $\rightsquigarrow$  Un site de recherche géré par le CIRAD (Géraldine Derroire).

#### $\bullet$  cirad

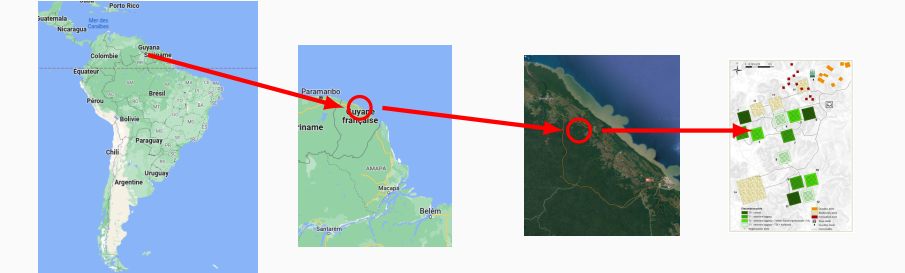

▶ Depuis environ 40 ans, des données sont relevées sur une quinzaine de parcelles du site de Paracou.

- ▶ Depuis environ 40 ans, des données sont relevées sur une quinzaine de parcelles du site de Paracou.
- ▶ Surface des parcelles : environ 6 hectares.

- ▶ Depuis environ 40 ans, des données sont relevées sur une quinzaine de parcelles du site de Paracou.
- ▶ Surface des parcelles : environ 6 hectares.
- ▶ Certaines parcelles sont exploitées, d'autres ne le sont pas.

- ▶ Depuis environ 40 ans, des données sont relevées sur une quinzaine de parcelles du site de Paracou.
- ▶ Surface des parcelles : environ 6 hectares.
- ▶ Certaines parcelles sont exploitées, d'autres ne le sont pas.
- ▶ Chaque arbre est répertorié (vivant/mort, essence, taille...)

- ▶ Depuis environ 40 ans, des données sont relevées sur une quinzaine de parcelles du site de Paracou.
- ▶ Surface des parcelles : environ 6 hectares.
- ▶ Certaines parcelles sont exploitées, d'autres ne le sont pas.
- ▶ Chaque arbre est répertorié (vivant/mort, essence, taille...)

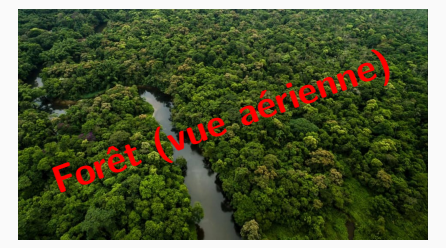

- ▶ Depuis environ 40 ans, des données sont relevées sur une quinzaine de parcelles du site de Paracou.
- ▶ Surface des parcelles : environ 6 hectares.
- ▶ Certaines parcelles sont exploitées, d'autres ne le sont pas.
- ▶ Chaque arbre est répertorié (vivant/mort, essence, taille...)

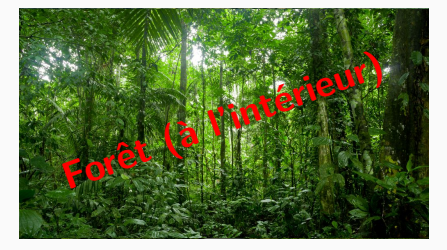

- ▶ Depuis environ 40 ans, des données sont relevées sur une quinzaine de parcelles du site de Paracou.
- ▶ Surface des parcelles : environ 6 hectares.
- ▶ Certaines parcelles sont exploitées, d'autres ne le sont pas.
- ▶ Chaque arbre est répertorié (vivant/mort, essence, taille...)

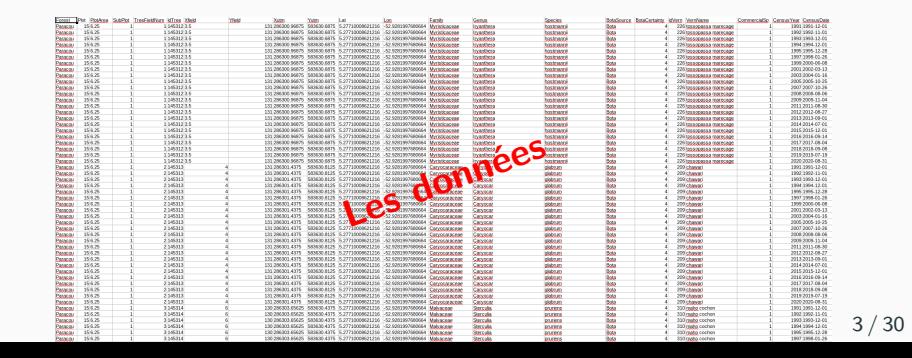

## **Visualisation des données**

▶ Exemple : nombre d'arbres sur la parcelle 6 en fonction du temps, depuis 1983.

#### **Visualisation des données**

▶ Exemple : nombre d'arbres sur la parcelle 6 en fonction du temps, depuis 1983.

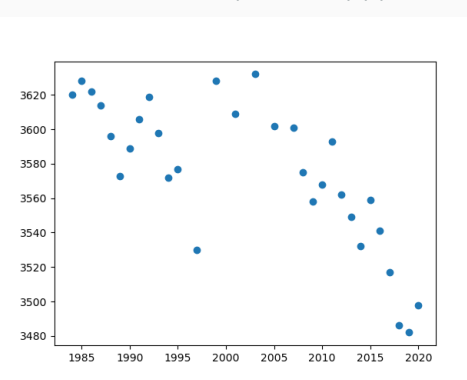

Parcelle  $6:$   $(\# \text{ arbres})(t)$ 

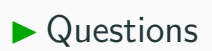

▶ Questions

⇝ Peut-on modéliser la croissance de la forêt ?

▶ Questions

⇝ Peut-on modéliser la croissance de la forêt ?

 $\rightsquigarrow$  Si oui, comment?

- ▶ Questions
- ⇝ Peut-on modéliser la croissance de la forêt ?
- $\rightsquigarrow$  Si oui, comment?
- $\rightsquigarrow$  Si on y arrive, quelles informations en tirer?

**Le modèle de dynamique forestière de Kuznetsov & Aponina**

## **Présentation du modèle**

Le modèle d'Antonovsky et Korzukhin (1990) est donné par :

$$
\begin{cases} \dot{u} = \rho v - \gamma(v)u - fu, \\ \dot{v} = fu - hv. \end{cases}
$$

#### **Présentation du modèle**

Le modèle d'Antonovsky et Korzukhin (1990) est donné par :

$$
\begin{cases} \dot{u} = \rho v - \gamma(v)u - fu, \\ \dot{v} = fu - hv. \end{cases}
$$

- $u \rightarrow$  arbres jeunes,
- *v* → arbres âgés,
- *ρv* ⇝ natalité,
- $fu \rightarrow$  vieillissement,
- *hv* ⇝ mortalité,
- $\gamma(v)u \rightarrow \infty$  compétition,  $γ(v)$  =  $a(v - b)^2 + c$ .

## **Présentation du modèle**

Le modèle d'Antonovsky et Korzukhin (1990) est donné par :

$$
\begin{cases}\n\dot{u} = \rho v - \gamma(v)u - fu, \\
\dot{v} = fu - hv.\n\end{cases}
$$

**Figure 1** – Allure de  $\gamma(v)$ .

## **Trois régimes de paramètres**

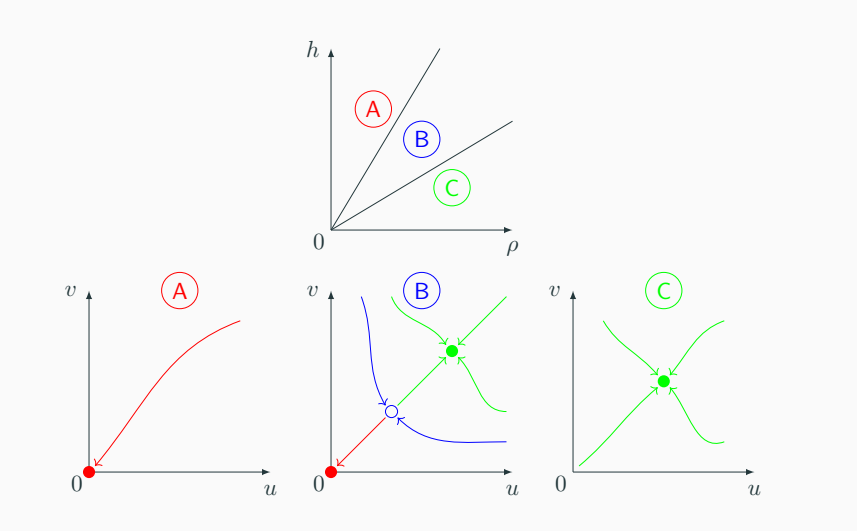

**Figure 2 –** Trois dynamiques possibles pour le modèle d'Antonovsky et Korzukhin.

## **Modification du terme de vieillissement**

▶ Les premières simulations du modèle montrent que sa dynamique reproduit mal l'évolution de certaines parcelles.

#### **Modification du terme de vieillissement**

▶ Les premières simulations du modèle montrent que sa dynamique reproduit mal l'évolution de certaines parcelles.

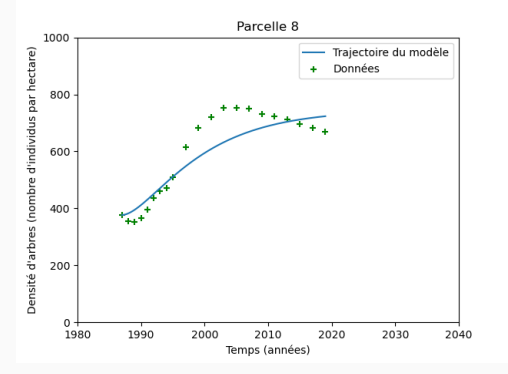

#### **Modification du terme de vieillissement**

▶ Les premières simulations du modèle montrent que sa dynamique reproduit mal l'évolution de certaines parcelles.

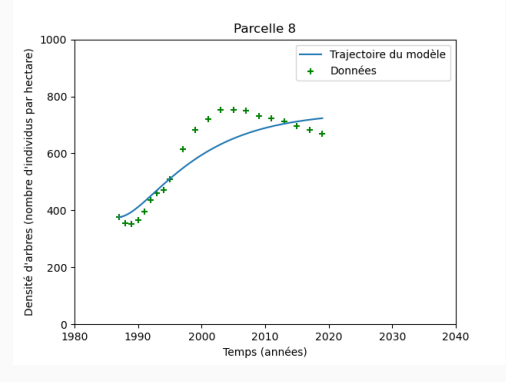

▶ Intuition : le terme de vieillissement *±fu* n'est pas satisfaisant.

## **Modèle avec vieillissement non linéaire**

▶ On pressent que le vieillissement dépend de la densité d'arbres.
# **Modèle avec vieillissement non linéaire**

- ▶ On pressent que le vieillissement dépend de la densité d'arbres.
- ▶ On remplace donc *±fu* par

$$
fu \times v \times (T_{max} - (u + v)).
$$

### **Modèle avec vieillissement non linéaire**

- ▶ On pressent que le vieillissement dépend de la densité d'arbres.
- ▶ On remplace donc *±fu* par

$$
fu \times v \times (T_{max} - (u + v)).
$$

 $\triangleright \times v \rightsquigarrow$  le vieillissement diminue si *v* diminue.

### **Modèle avec vieillissement non linéaire**

- ▶ On pressent que le vieillissement dépend de la densité d'arbres.
- ▶ On remplace donc *±fu* par

$$
fu \times v \times (T_{max} - (u + v)).
$$

- $\triangleright \times v \rightsquigarrow$  le vieillissement diminue si *v* diminue.
- ▶ *×* ( *Tmax −* (*u* + *v*) ) ⇝ le vieillissement est pondéré par la capacité maximale.

# **Est-ce que ça marche ?**

▶ Résultats sur la parcelle 12.

Vieillissement linéaire

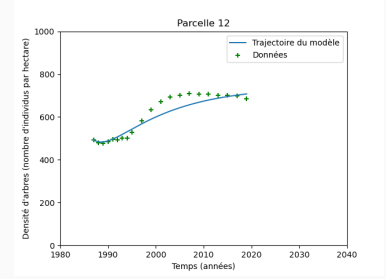

# **Est-ce que ça marche ?**

▶ Résultats sur la parcelle 12.

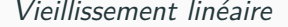

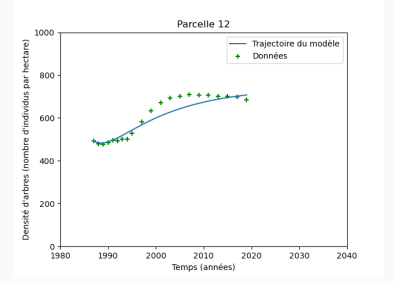

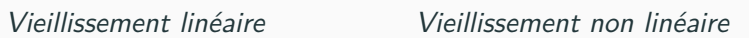

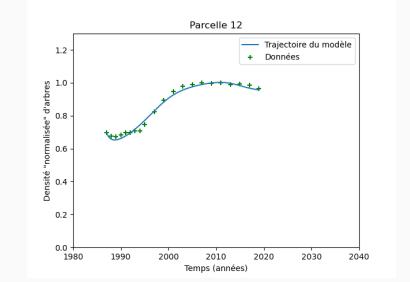

# **Traitement préliminaire des données - Correction**

Parcelle-XX.csv : 85 - 125k entrées. Données manquantes (zone inaccessible certaines années).

### **Traitement préliminaire des données - Correction**

Parcelle-XX.csv : 85 - 125k entrées. Données manquantes (zone inaccessible certaines années).

Si on se contentait de compter, une interpolation aurait pu suffire, mais les données sont plus riches. Donc pas de supposition sur les  $données (variations = incertitude).$ 

#### **Traitement préliminaire des données - Correction**

Parcelle-XX.csv : 85 - 125k entrées. Données manquantes (zone inaccessible certaines années).

Si on se contentait de compter, une interpolation aurait pu suffire, mais les données sont plus riches. Donc pas de supposition sur les  $données (variations = incertitude).$ 

Seule supposition raisonnable : Un arbre est vivant entre deux dates où il est recensé en vie.

- 13 1000 lignes par parcelle, (peu significatif à part sur la 15).
- Ne suffit pas à lisser completement (arbres nés ou morts sur une date sans recensement)

#### **Traitement préliminaire des données - Sélection**

Pour étudier la reprise après bucheronnage :

- parcelles 3, 4, 8 et 10
- sur la même période (1988 2019)
- exprimées en densité d'arbres /ha
- normalisé  $(Tmax = 1 = 800$  arbres/ha)

Le modèle fit les données (et à quel point)

Le modèle fit les données (et à quel point) Qualitatif

 $\blacksquare$  nombre d'outliers (seuil de distance  $=$  tunnel) inférieur à une valeur

Le modèle fit les données (et à quel point) Qualitatif

 $\blacksquare$  nombre d'outliers (seuil de distance  $=$  tunnel) inférieur à une valeur

#### Quantitatif

- distance moyenne simu-data point à point  $($  en  $% ... )$
- si non fit : % de la donnée atteinte

Le modèle fit les données (et à quel point) Qualitatif

 $\blacksquare$  nombre d'outliers (seuil de distance  $=$  tunnel) inférieur à une valeur

#### Quantitatif

- $\bullet$  distance moyenne simu-data point à point (en % ...)
- si non fit : % de la donnée atteinte

Meilleure distance *̸*= Minimum d'outliers

#### Objectifs

- Trouver jeu de paramètres satisfaisant le plus possible la propriété
- Cartographier l'espace de paramètres (minimums locaux éloignés, corrélations. . . )

#### Objectifs

- Trouver jeu de paramètres satisfaisant le plus possible la propriété
- Cartographier l'espace de paramètres (minimums locaux éloignés, corrélations. . . )

La contrainte de temps impose des stratégies opposées

- Propriété forte pour évacuer rapidement les zones de l'espace où elle n'est pas vérifiée.
- Propriété plus faible pour conserver suffisamment d'information pour chaque zone

#### **Objectifs**

- Trouver jeu de paramètres satisfaisant le plus possible la propriété
- Cartographier l'espace de paramètres (minimums locaux éloignés, corrélations. . . )

#### La contrainte de temps impose des stratégies opposées

- Propriété forte pour évacuer rapidement les zones de l'espace où elle n'est pas vérifiée.
- Propriété plus faible pour conserver suffisamment d'information pour chaque zone

#### Variabilité de la distance au sein d'une cellule : estimer le besoin de subdiviser pour

- chercher un meilleur optimum
- obtenir une moyenne plus représentative par cellule

#### **Objectifs**

- Trouver jeu de paramètres satisfaisant le plus possible la propriété
- Cartographier l'espace de paramètres (minimums locaux éloignés, corrélations. . . )

La contrainte de temps impose des stratégies opposées

- Propriété forte pour évacuer rapidement les zones de l'espace où elle n'est pas vérifiée.
- Propriété plus faible pour conserver suffisamment d'information pour chaque zone

Variabilité de la distance au sein d'une cellule : estimer le besoin de subdiviser pour

- chercher un meilleur optimum
- obtenir une moyenne plus représentative par cellule

Compromis : conserver le meilleur jeu de paramètres en plus de moyenne et var pour chaque cellule 14/30

### **Espace de paramètres et exploration**

Discrétisation.

- Nombre de cellules ∏*<sup>n</sup> <sup>i</sup>*=1 *step<sup>i</sup>*
- Nombre de simulations (evt. minoré par maxSPRT)
- Nombre de pas d'intégration (evt minoré par un cut distance ou nb outliers)
- Ordre de la fonction d'intégration (rk4 ici)

#### **Processus**

- 1. écrire le modèle en C++
- 2. Définir l'espace de paramètres (range et nb steps), configurer SPRT
- 3. fournir le ou les tunnels de données (données, width, nb\_outliers, dt. . . )
- 4. build, run, wait. . .
- 5. Analyser/Filtrer les résultats
- 6. Reconstruire les simus et convertir dans un format plus exploitable pour les graphiques

# **Modèle C++**

state\_type modele@const double x\_young, const double y\_old,<br>| const double a, const double b, const double c,<br>| const double birth\_rate, const double aging\_rate, const double mortality $\emptyset$ double d\_young, d\_old;<br>const double aging(aging\_rate \* x\_young \* y\_old \* (1 - x\_young - y\_old));<br>d\_young = birth\_rate \* y\_old - (a \* (y\_old - b) \* (y\_old - b) + c) \* x\_young - aging;<br>d\_old = aging - mortality \* y\_old;<br>retu

### **Modèle C++**

tate\_type modele@const double x\_young, const double y\_old,<br>| const double a, const double b, const double c,<br>| const double birth\_rate, const double aging\_rate, const double mortality double d\_young, d\_old;<br>const double aging(aging\_rate \* x\_young \* y\_old \* (1 - x\_young - y\_old));<br>d\_young = birth\_rate \* y\_old - (a \* (y\_old - b) \* (y\_old - b) + c) \* x\_young - aging;<br>d\_old = aging - mortality \* y\_old;<br>retu constexpr state\_type zero() return {0.0, 0.0}; // evaluate data in order to compare it to the tunnel<br>// for more flexibility, should return an eval\_type<br>double **eval\_state(c**onst state\_type **x**) { return **x**[0] + **x**[1]; } state\_type init\_state(const std::vector<double> &data, const params\_type &) return {data[0] \* 0.7, data[0] \* 0.3}; // how is it determined ? maybe using params

# **Paramètres C++**

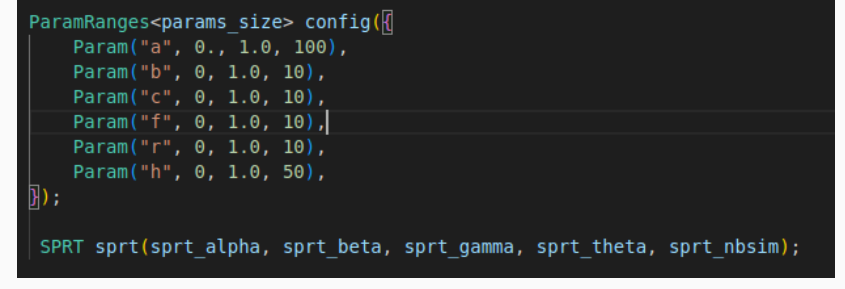

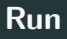

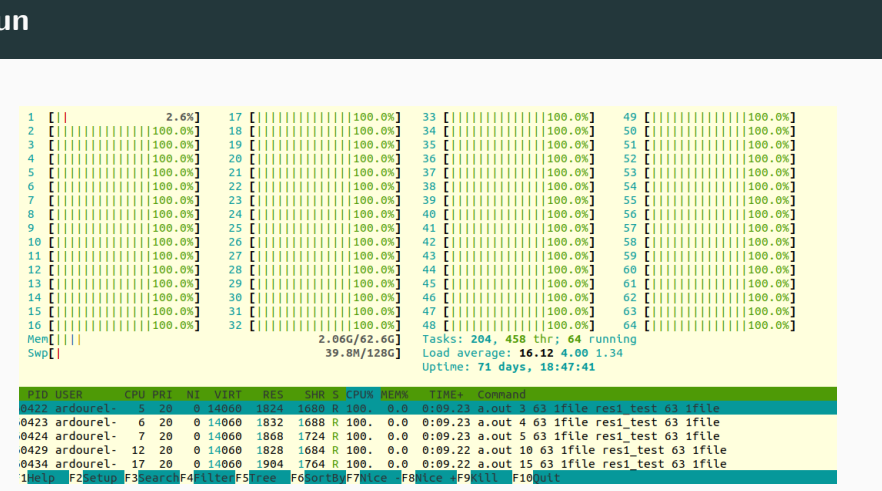

# **Data mining ;)**

Analyser les résultats, Extraire les plus pertinents (nb outliers, distances)

Actuellement : grep, cut, wc...

# **Reconstruire les simus**

Petit prog C++ utilisant le modèle, les résultats et le tunnel pour générer du json

### **Demo visu résultats**

- Parcelles individuelles
- Groupe de parcelles
- Exploiter la biodiversité

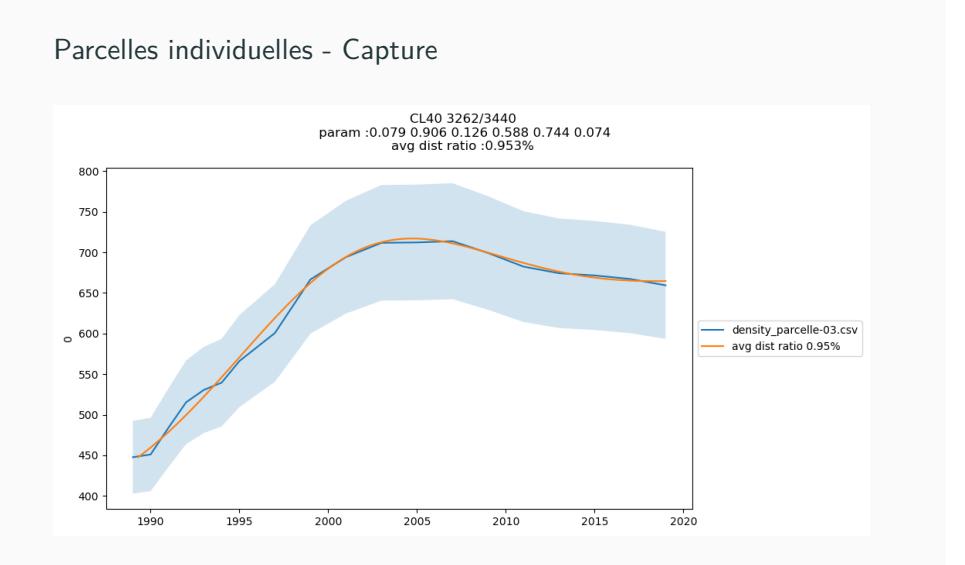

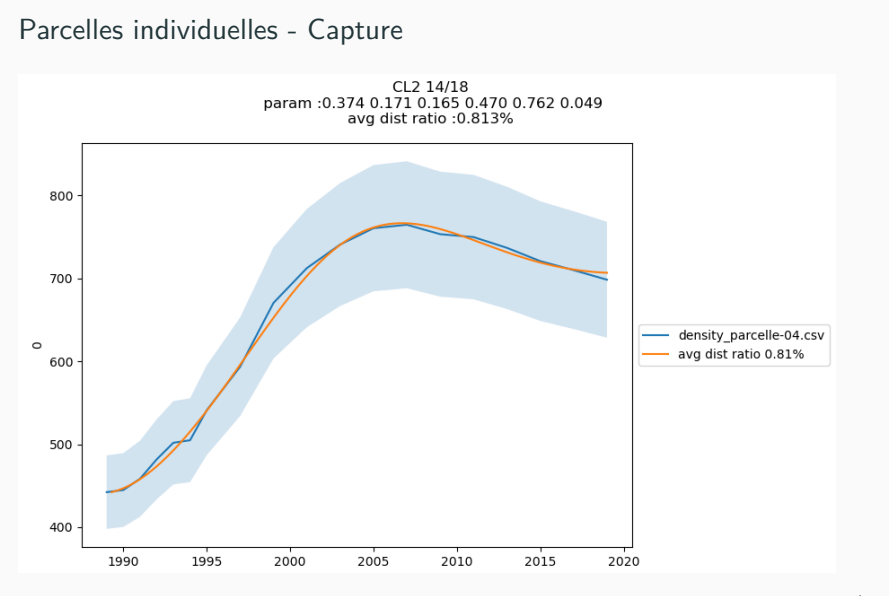

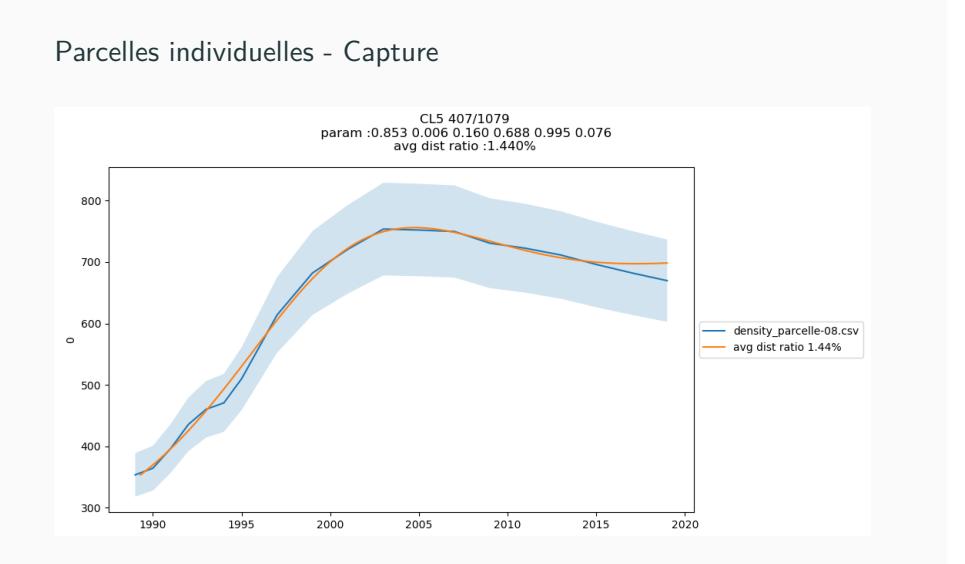

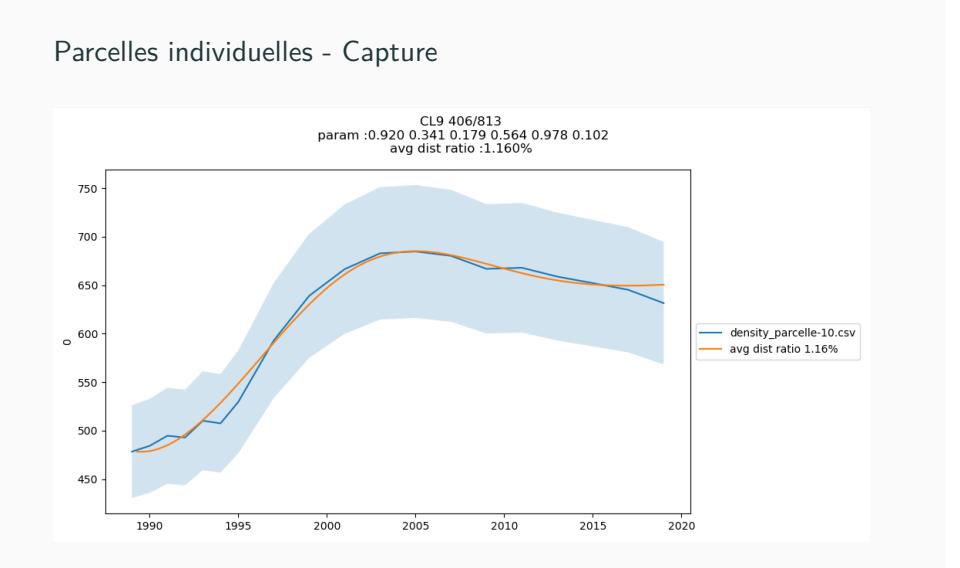

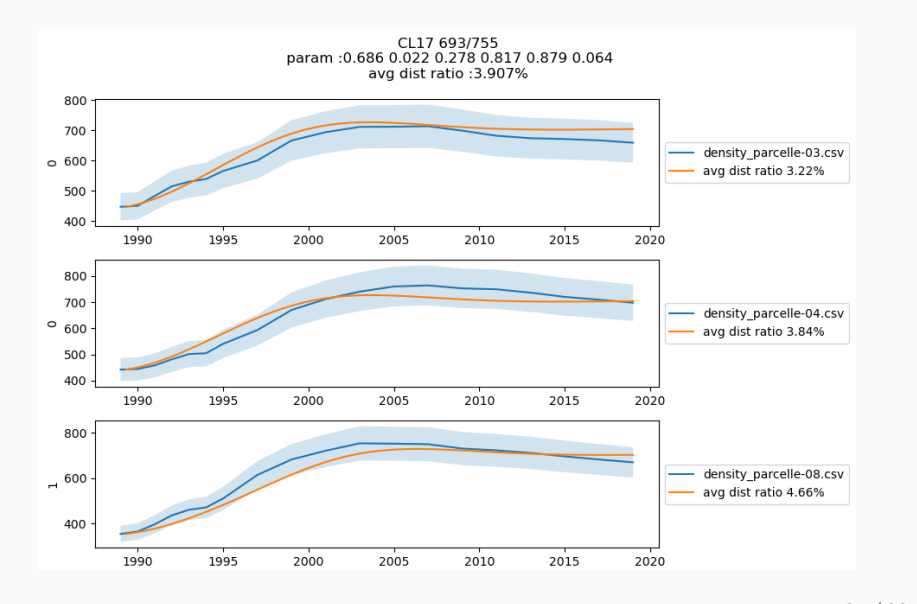

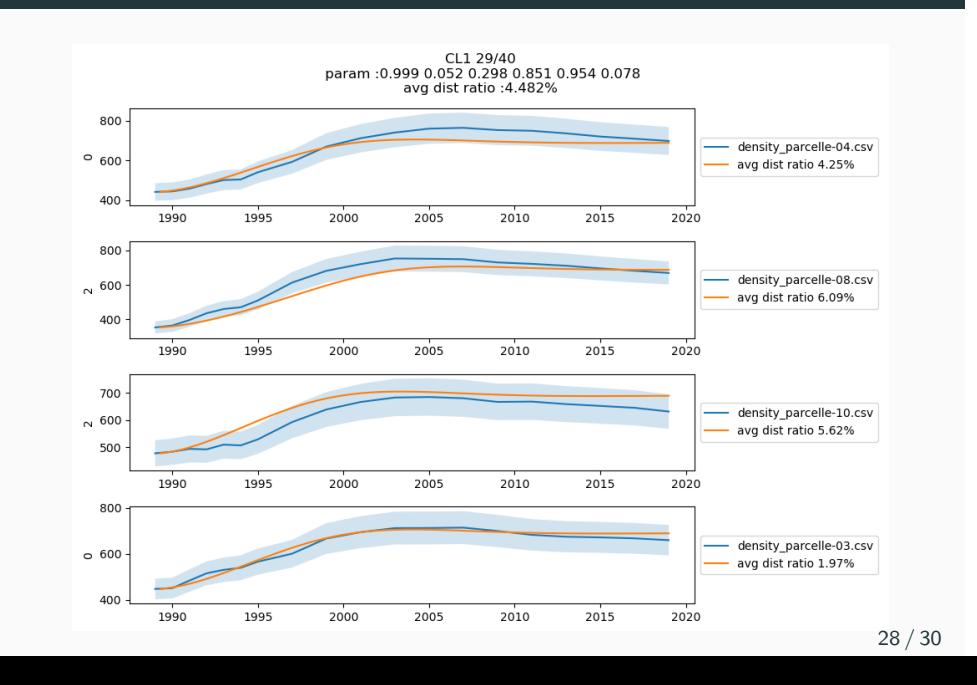

# **Exploration de la variabilité par famille : parcelle 4**

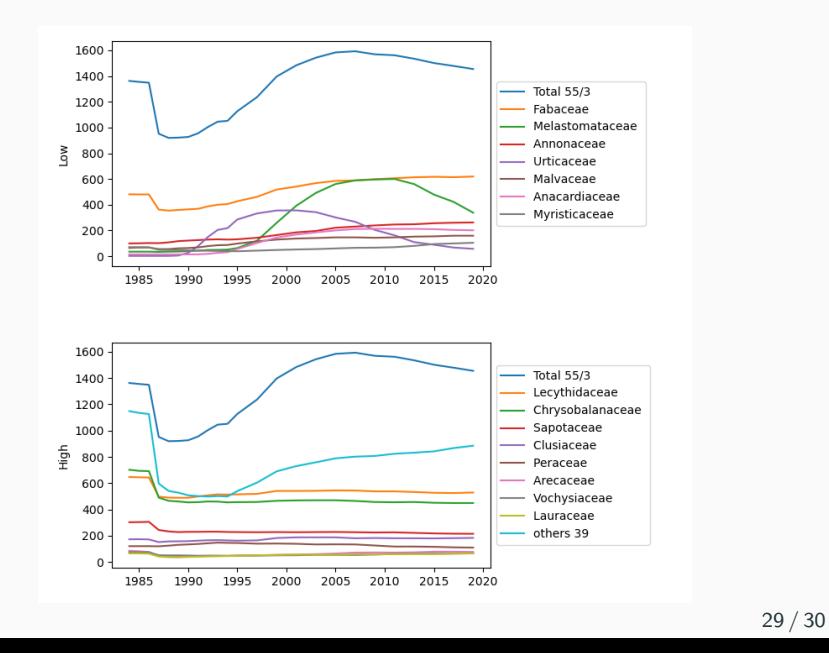

# **TODO**

- Refactor, plus de généricité, intégration d'outils (AMICI. . . )
- Exploiter la variabilité :

## **TODO**

- Refactor, plus de généricité, intégration d'outils (AMICI. . . )
- Exploiter la variabilité :
	- analyse de sensibilité pour déterminer un découpage
	- a posteriori sur cellules intéressantes ?
	- durant le run : sur quel critère, à quel coût ? quasi aléatoire plus pertinent ?

## **TODO**

- Refactor, plus de généricité, intégration d'outils (AMICI. . . )
- Exploiter la variabilité :
	- analyse de sensibilité pour déterminer un découpage
	- a posteriori sur cellules intéressantes ?
	- durant le run : sur quel critère, à quel coût ? quasi aléatoire plus pertinent ?
- Estimation du temps (run sans cut, allocation de budget temps)
## **TODO**

- Refactor, plus de généricité, intégration d'outils (AMICI. . . )
- Exploiter la variabilité :
	- analyse de sensibilité pour déterminer un découpage
	- a posteriori sur cellules intéressantes ?
	- durant le run : sur quel critère, à quel coût ? quasi aléatoire plus pertinent ?
- Estimation du temps (run sans cut, allocation de budget temps)
- ajustements dynamiques (SPRT, stringence propriété ?: risqué)